IntellectualProperty PrinzipienfürkonfigurierbareBasisband SoCs inInternet -ProtokollbasiertenMobilfunknetzen

BMBF-ProjektlP2(Kennzeichen 01M3059B)

2. EkompaSS-Workshop, 29. - 30. April 2003, Hannover

## Rekonfigurierbare Hardwarebeschleuniger Architektur

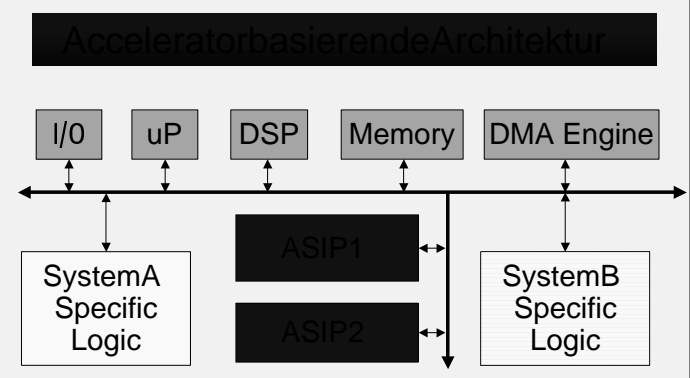

- Nicht general-purpose  $\rightarrow$  algorithmenspezifisch
- Befreiung des DSP von komplexer  $\bullet$ Signalverarbeitung
- Vergleichbar Funktionsaufruf in SW
- Modulare, skalierbare Architektur  $\bullet$

- Algorithmenanalyse
- · Identifizierung von Algorithmenklassen
- Atomare Operationen

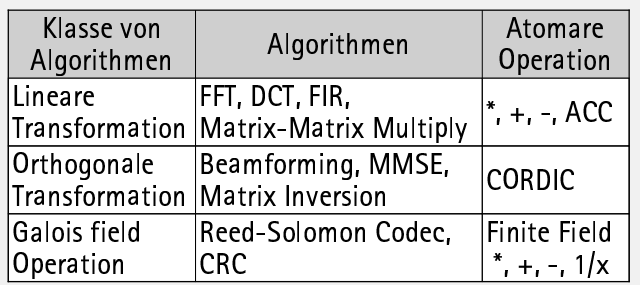

 $\blacktriangleright$ Algorithmenspezifisches Processing

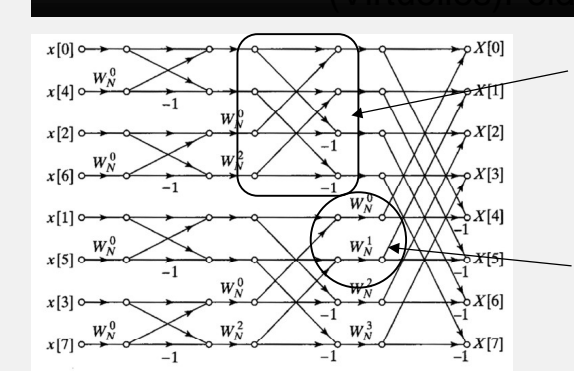

Verbindungsstruktur

Reguläre Struktur

 $\rightarrow$  Feld von PEs

der Signalver-

arbeitung

- Problemfelder
	- PE Verbindungsstruktur
	- $\bullet$ Feldgröße abhängig von Algorithmengröße
	- Ein-/Ausgänge
- Lösungsansatz
	- Virtuelles Feld von PEs mit einer
	- begrenzten Anzahl "echter" PEs

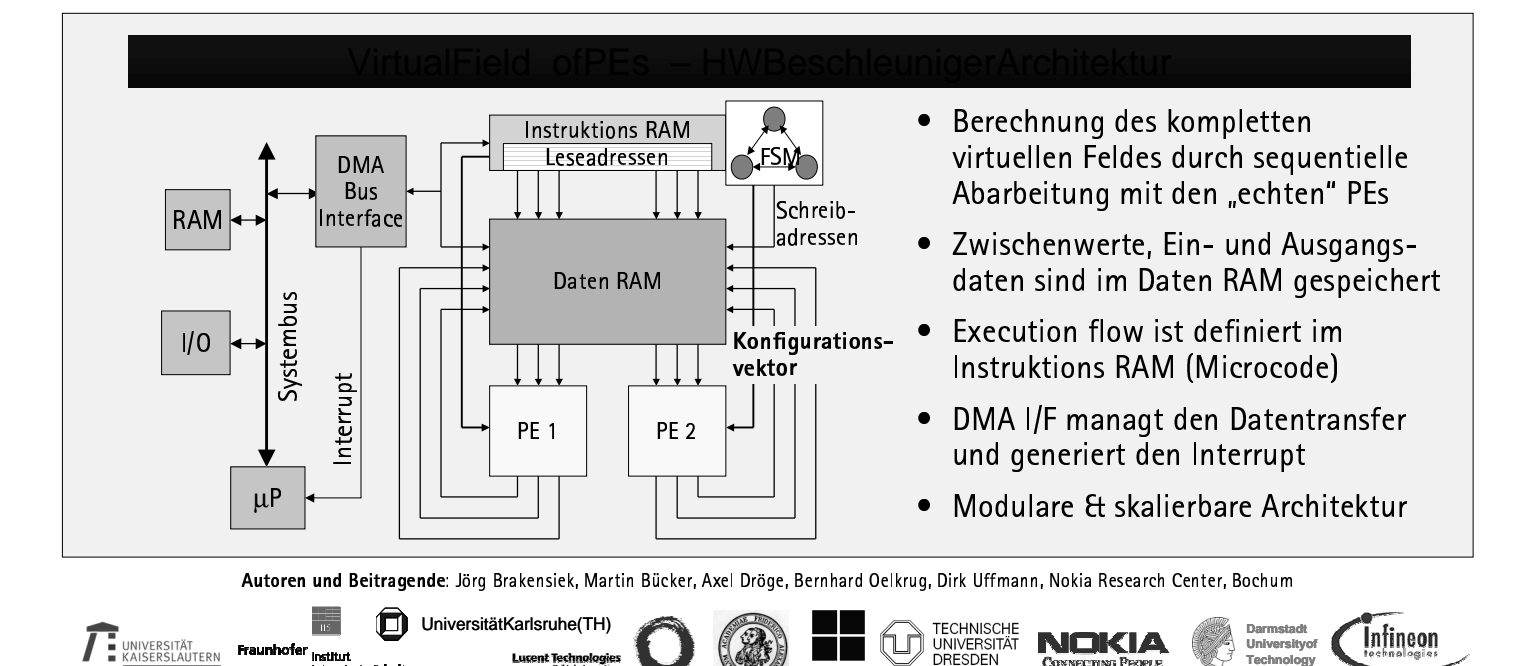

**PACT** 

IntellectualProperty PrinzipienfürkonfigurierbareBasisband SoCs inInternet -ProtokollbasiertenMobilfunknetzen

BMBF-ProjektlP2(Kennzeichen 01M3059B)

2. EkompaSS-Workshop, 29. - 30. April 2003, Hannover

## Rekonfigurierbare Hardwarebeschleuniger Architektur

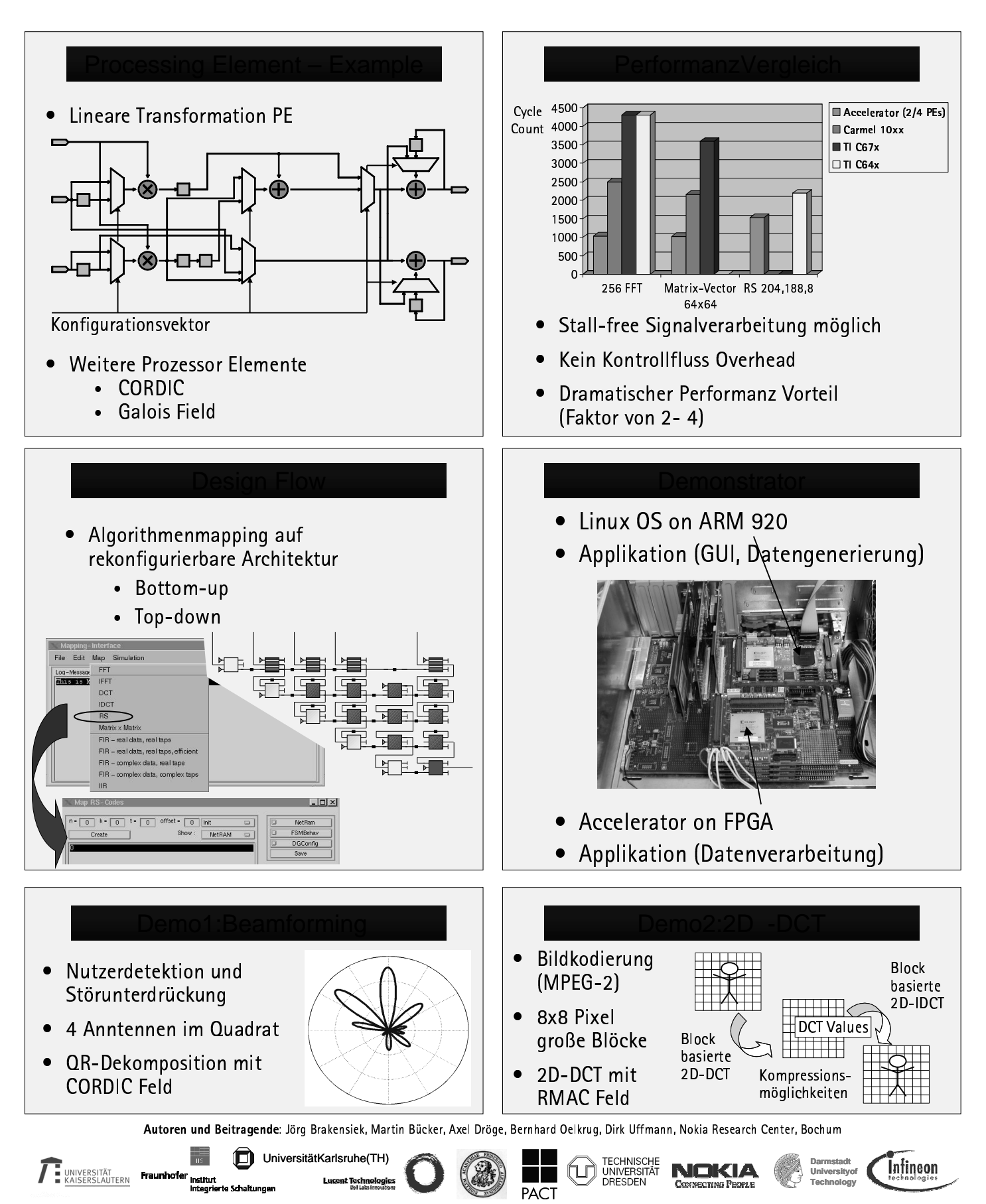